# **Quoi de neuf**

Publié: 2024-04-10

Alors que [notes de version](https://docs.extrahop.com/9.5/customers/eh-release-notes/)  $\mathbb Z$  pour un aperçu complet de nos mises à jour de versions, voici un aperçu des fonctionnalités les plus intéressantes d'ExtraHop 9.6.

## **Assistant de recherche IA**

[FAQ sur l'assistant de recherche AI](https://docs.extrahop.com/fr/9.6/ai-search-assistant-faq) L' vous permet de lancer des recherches à partir de la page Ressources en saisissant une question sur les appareils observés sur le système ExtraHop. Cette question, ou invite, est associée à des critères de filtrage et renvoie des résultats de recherche. Les administrateurs de Reveal (x) 360 et Reveal (x) Enterprise doivent activer cette fonctionnalité, qui est désactivée par défaut.

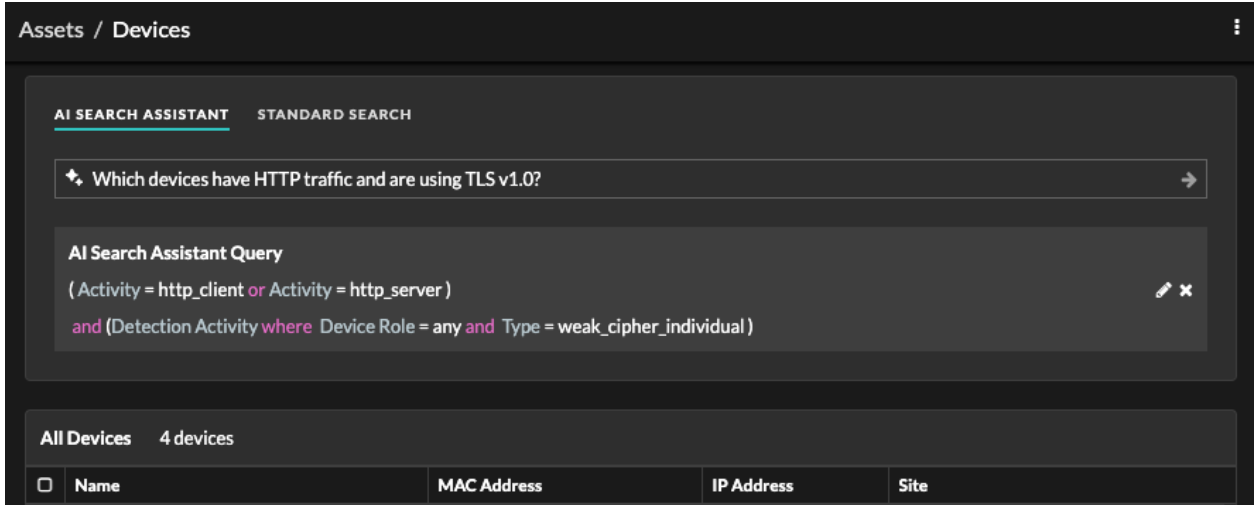

# **Rapports exécutifs prévus**

Les rapports exécutifs contiennent un résumé des principales détections et des principaux risques auxquels votre réseau est exposé. Depuis une console, vous pouvez désormais [créer un rapport exécutif planifié](https://docs.extrahop.com/fr/9.6/eh-system-user-guide/#cr�er-un-rapport-ex�cutif-planifi�)  $\mathbb{F}$ qui inclut des données provenant d'un intervalle de temps personnalisé qui sont envoyées par e-mail au format PDF à des destinataires spécifiques

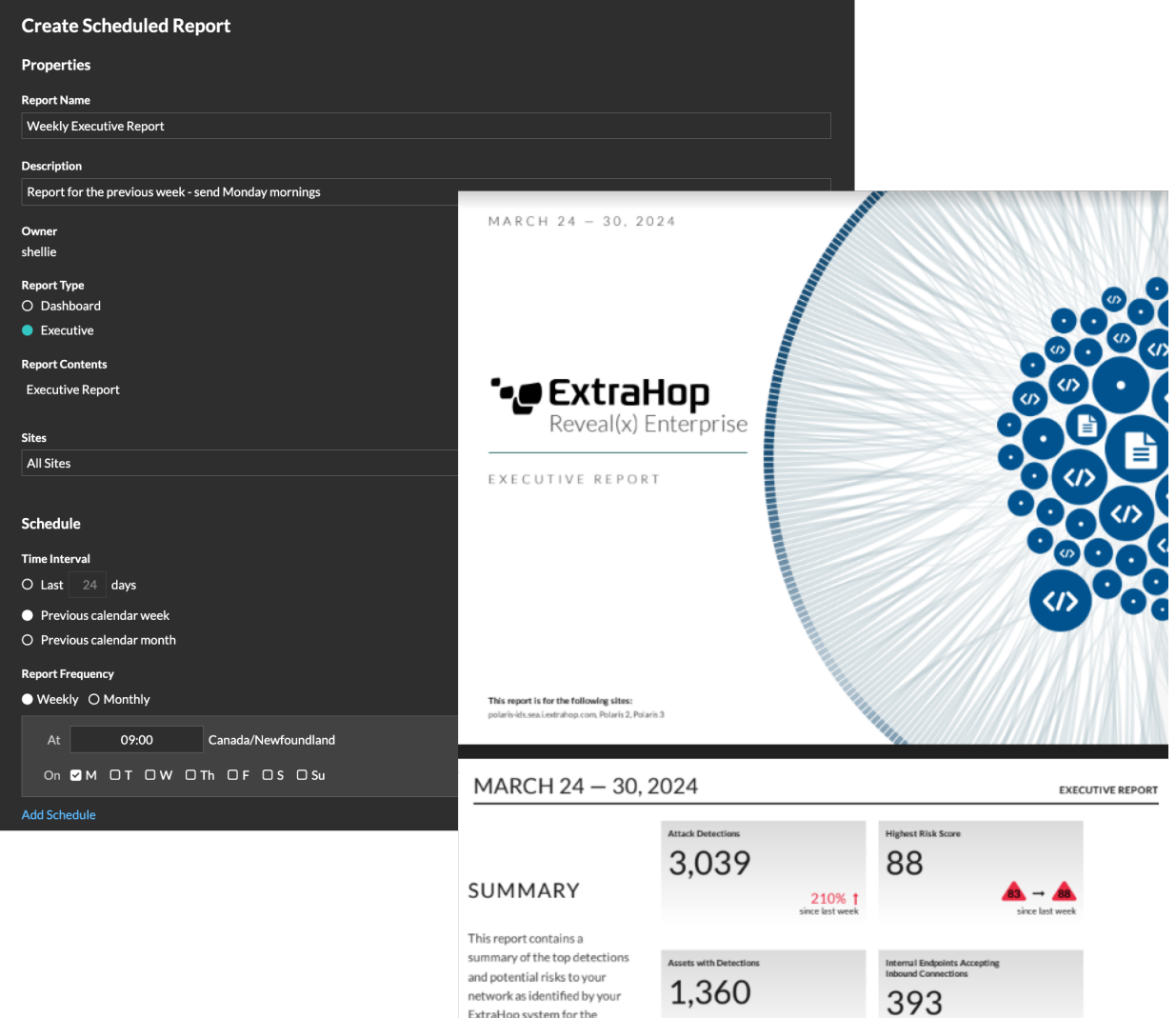

## **Rechercher des appareils par activité de détection**

Tu peux maintenant [rechercher des appareils en fonction de leur activité de détection associée .](https://docs.extrahop.com/fr/9.6/eh-system-user-guide/#trouvez-des-appareils-par-activit�-de-d�tection) Ajoutez l'option Critères d'activité de détection à votre filtre de recherche, puis affinez votre recherche à l'aide de critères tels que les catégories de détection, les scores de risque et les techniques MITRE.

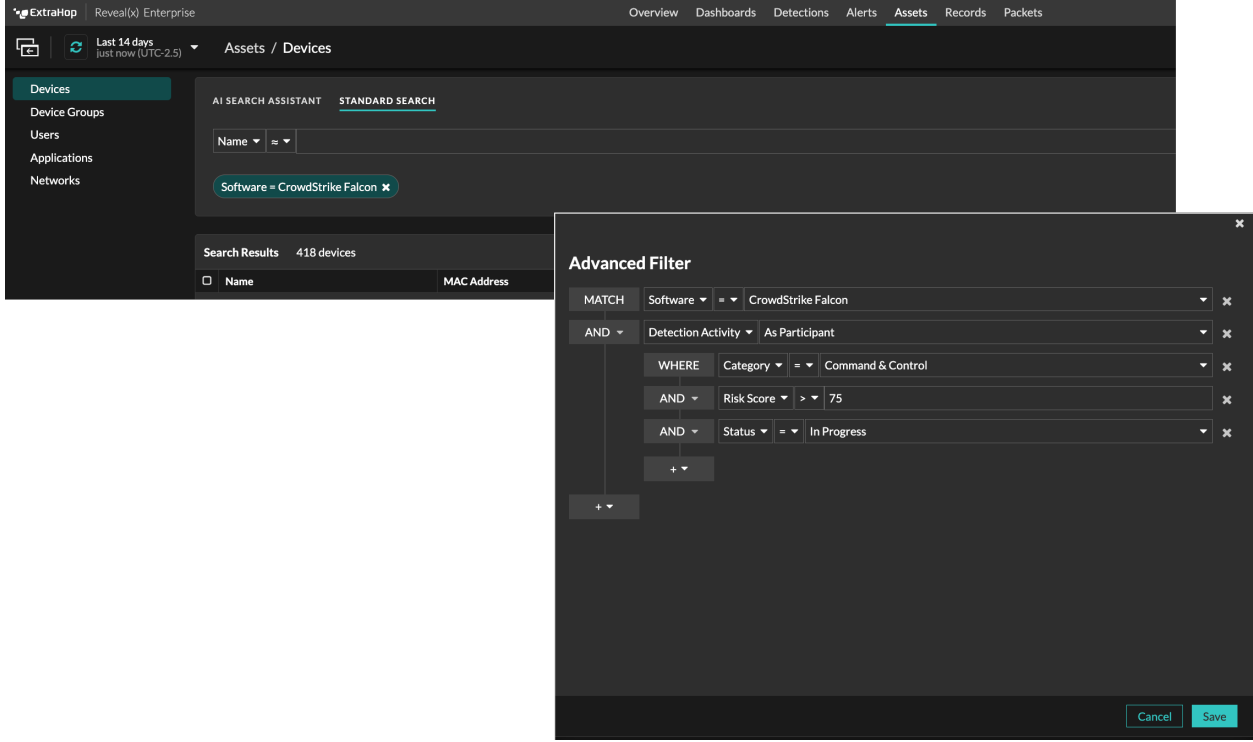

## **Enquêtes intelligentes**

Le service d'apprentissage automatique ExtraHop est désormais disponible [recommande des enquêtes](https://docs.extrahop.com/fr/9.6/eh-system-user-guide/#enqu�tes-recommand�es) E lorsque l'activité du réseau correspond à une série de techniques d'attaque connues, ce qui permet à vos équipes de sécurité d'évaluer rapidement les comportements malveillants et d'y répondre.

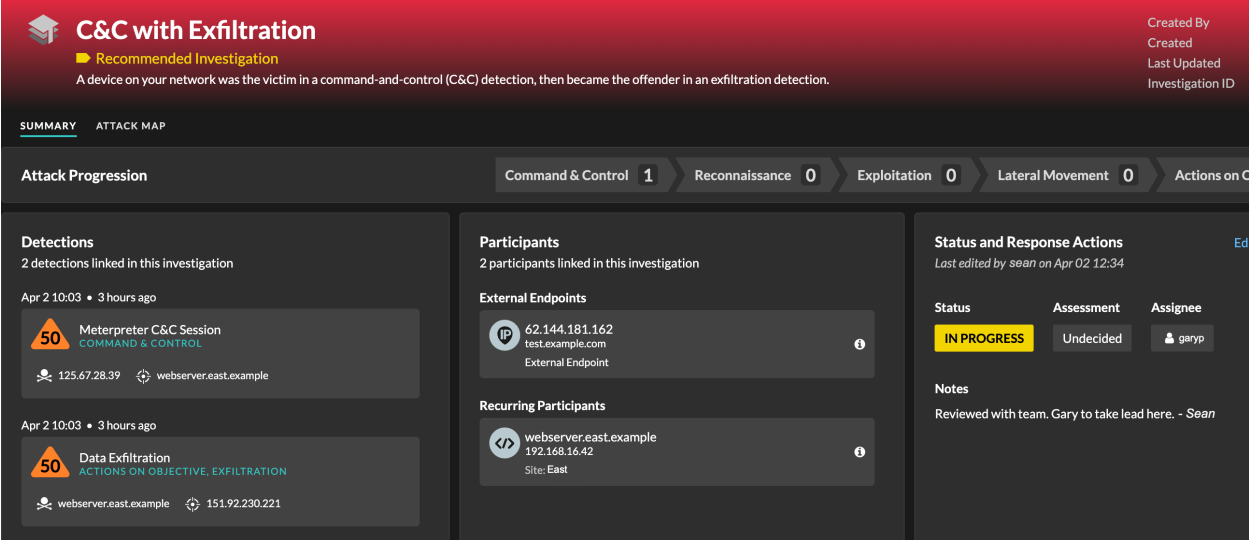

## **Flux TAXII**

Les renseignements sur les menaces peuvent désormais être transmis à votre système ExtraHop via un flux TAXII (Trusted Automated Exchange of Intelligence Information). [Ajouter un flux TAXII](https://docs.extrahop.com/fr/9.6/eh-system-user-guide/#ajouter-un-flux-taxii) E pour un flux constant d'indicateurs de menace à jour que vous pouvez activer pour mettre en évidence les terminaux suspects et générer des détections.

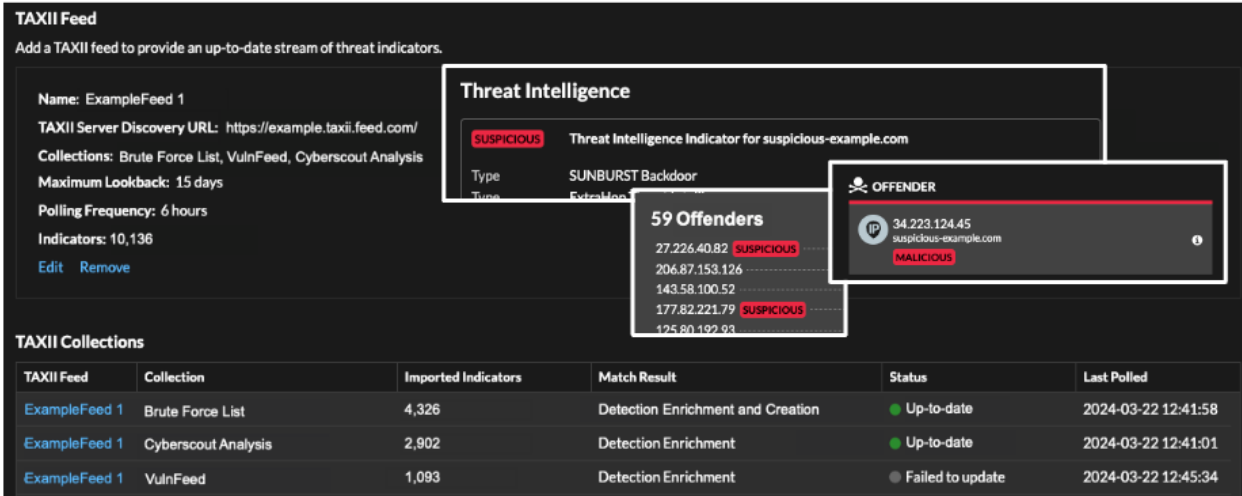

## **Paquets**

Sur le [Paquets](https://docs.extrahop.com/fr/9.6/eh-system-user-guide/#paquets) M page, la fenêtre New Packet Query vous permet de créer une requête affinée qui renvoie uniquement les résultats dont vous avez besoin.

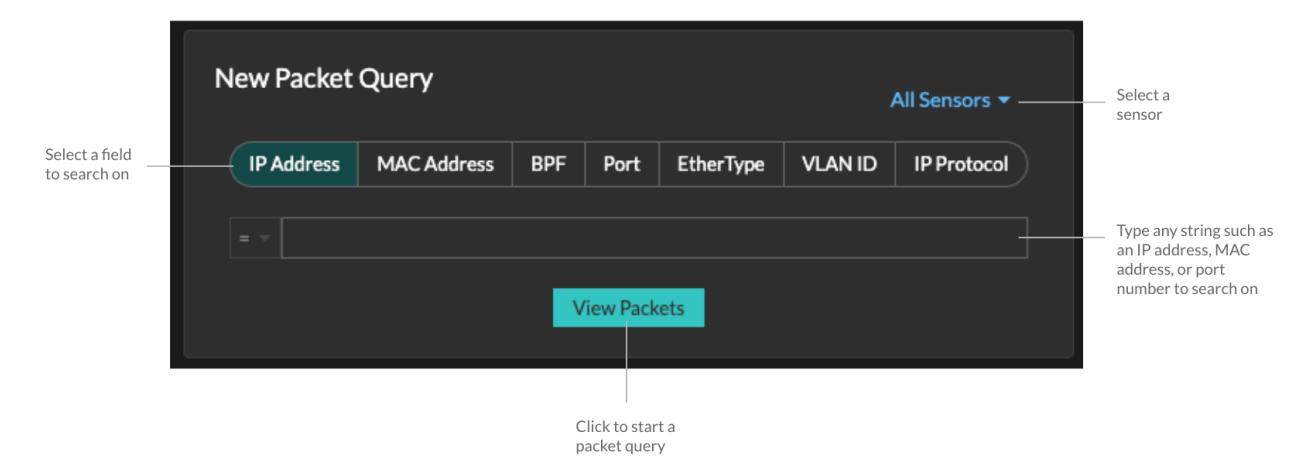

## **Nouvelles intégrations**

[Intégrations ExtraHop Reveal \(x\) 360](https://docs.extrahop.com/fr/9.6/rx360-setup-admin/#int�grations) M inclure des fournisseurs qui proposent des solutions de produits communes et des applications tierces qui s'intègrent à l'API REST ExtraHop. Les produits et fournisseurs suivants ont été ajoutés à la page Intégrations :

- Cubro
- F5 Networks LTM
- Guirlande PacketMax
- Gigamon
- IBM Security QRadar SOAR
- Keysight
- Réseaux Niagara
- Red Canary MDR
- Connecteur ServiceNow Service Graph
- **Dents**

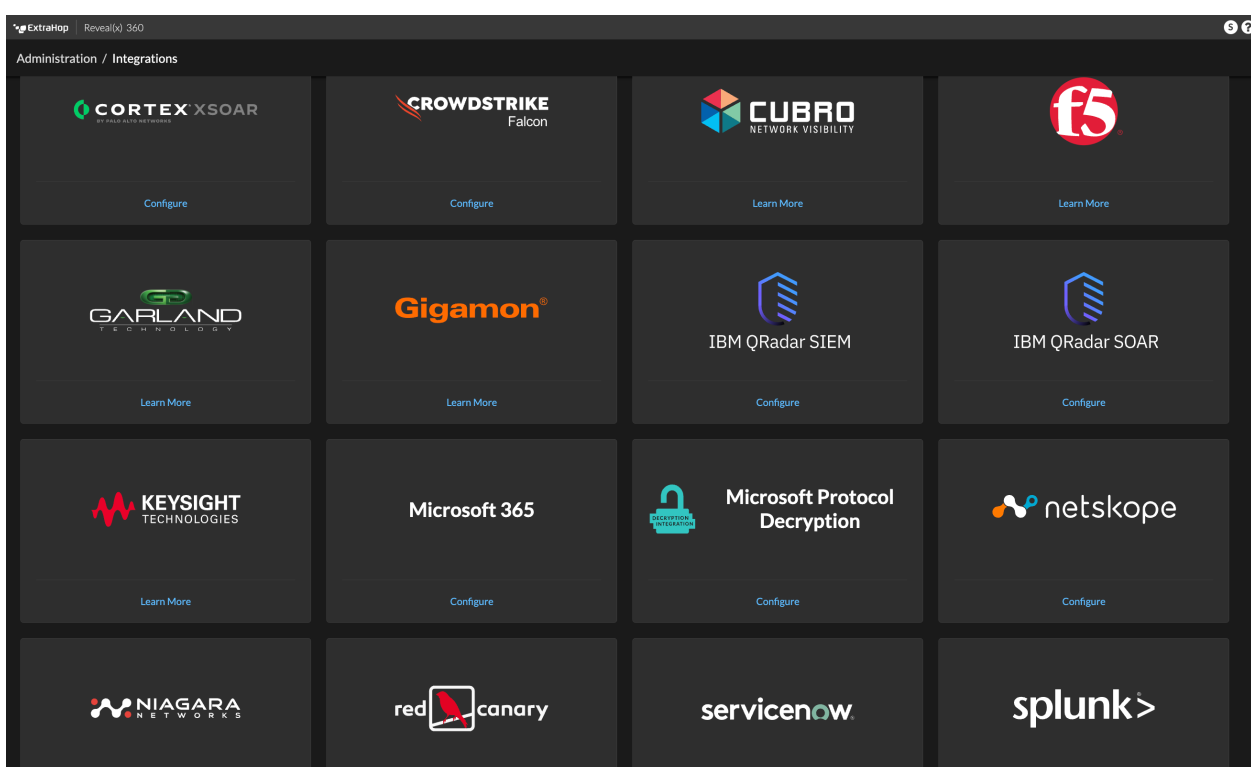

# **Pour les administrateurs**

Les administrateurs peuvent choisir de faire examiner les données du réseau par rapport à [bibliothèque](https://docs.extrahop.com/fr/9.6/expanded-ti-faq) élargie de renseignements sur les menaces  $\mathbb E$ , y compris une collection supplémentaire d'indicateurs CrowdStrike, de points de terminaison inoffensifs et d'autres informations sur le trafic réseau susceptibles de réduire le bruit et d'améliorer les détections.

## **Pour les développeurs d'API**

Vous pouvez désormais consulter, mettre à jour et créer des enquêtes via [API REST Investigations](https://docs.extrahop.com/fr/9.6/rest-api-guide/#enqu�tes) E ressource.